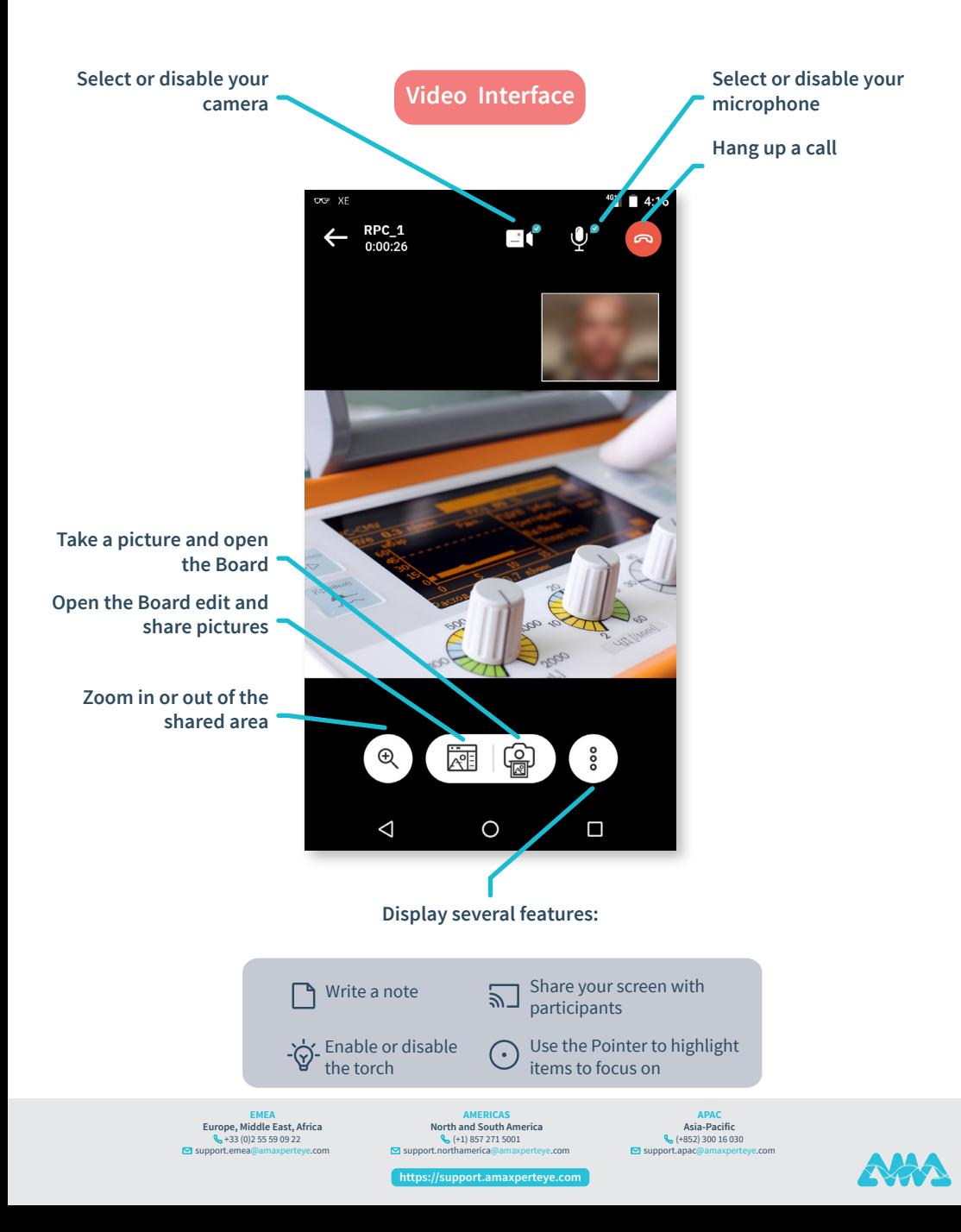

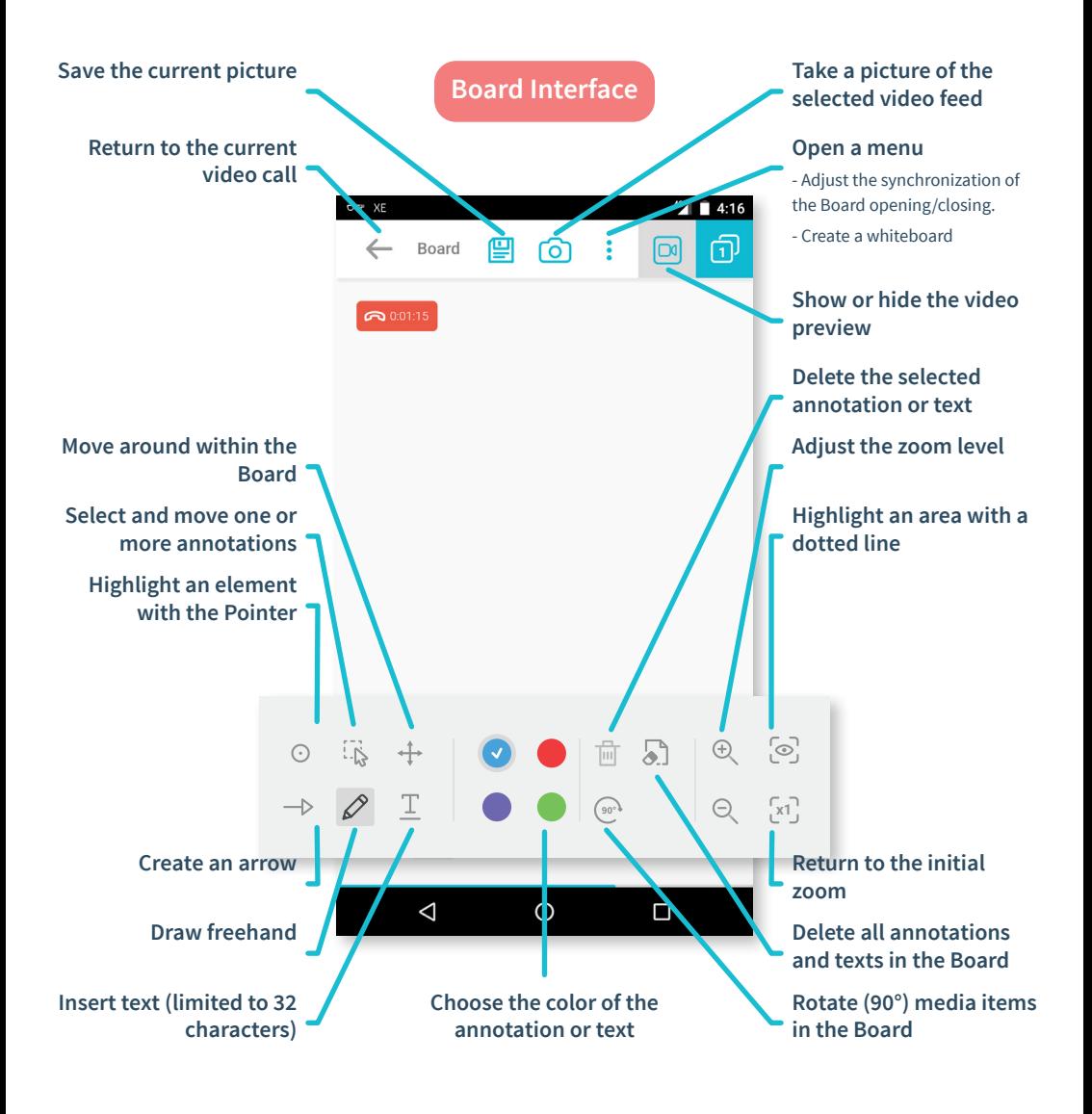

**EMEA**<br>**Europe, Middle East, Africa**<br>• 33 (0)2 55 59 09 22  $\overline{M}$  support.en

**AMERICAS North and South America** (+1) 857 271 5001 support.northamerica@amaxperteye.com

**Acia Racific Asia-Pacific** (+852) 300 16 030 support.apac@amaxperteye.com

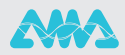

**https://support.amaxperteye.com**